# **Erläuterungen zu den Laborarbeiten**

# **Einleitung**

Dieses Dokument ist ein Anhang zum Steckbrief des Indikator-Sets 6 - Makrozoobenthos der Wirkungskontrolle von Fliessgewässerrevitalisierungen. Es ist eine Hilfe für die Arbeit des Sortierens und Auszählens der aquatischen Wirbellosen im Labor, die bei einer normalen Probenahme (8 separate Probestellen) gesammelt wurden. Die Arbeit besteht aus 4 Phasen:

1) IBCH: Sortieren und Bestimmung (-> Ausfüllen "LaborProtokoll IBCH\_geänd\_8x" im Eingabeformular);

2) EPT: Sortieren und Bestimmung (-> Ausfüllen "Taxaliste E", "Taxaliste P", "Taxaliste T" im Eingabeformular);

3) Versand des Materials für die Qualitätskontrolle (Details werden in Absprache mit dem Experten geregelt);

4) Archivierung des Materials (empfohlen, aber optional).

## **Ablauf der Sortierung und Bestimmung im Labor**

## **1. IBCH: Sortieren und Bestimmung (-> Ausfüllen "LaborProtokoll\_IBCH\_geänd\_8x")**

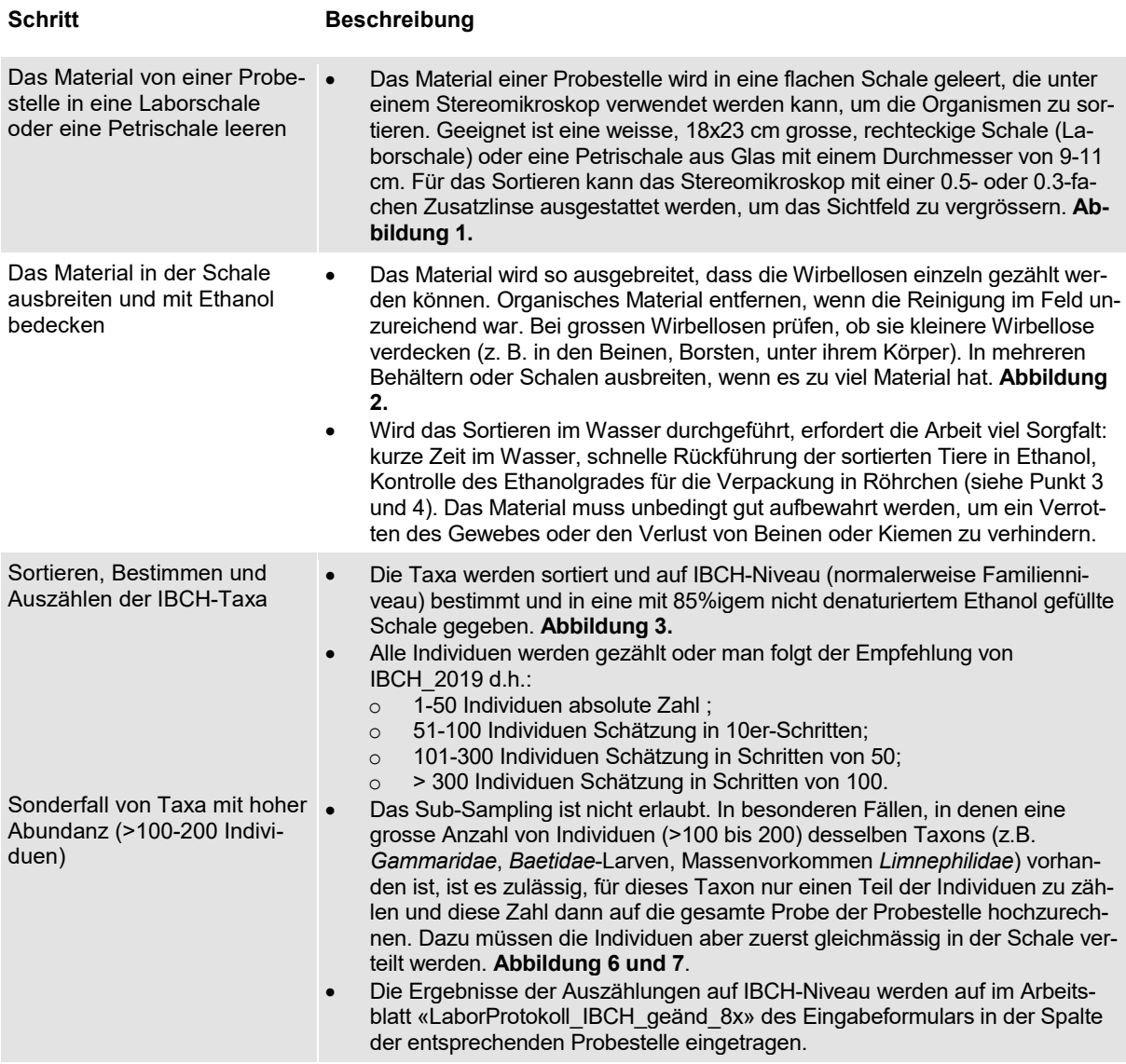

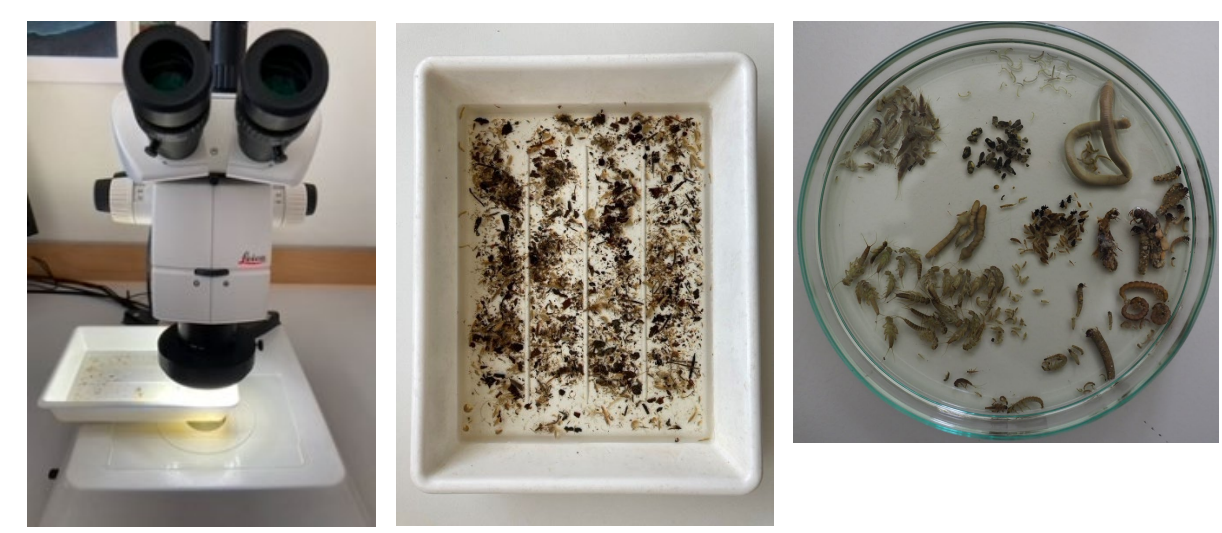

*Abbildung 1 : Stereomikroskop Abbildung 2 : Schale 18x23 cm Abbildung 3 : Petrischale aus Glas Ø 10 cm*

| <b>Schritt</b>                                                                             | <b>Beschreibung</b>                                                                                                    |
|--------------------------------------------------------------------------------------------|----------------------------------------------------------------------------------------------------|
| Verpacken der Nicht-EPT-<br>Taxa für die Archivierung.<br>(empfohlen, aber optional)       | Nach dem Zählen und Erfassen können die Nicht-EPT-Taxa in Glasröhrchen<br>(Modellref. MZB) archiviert werden. Pro Nicht-EPT-Taxon und Standort (d.h.<br>über die 8 Probestellen des Standorts hinweg) werden nur etwa 20 Individuen<br>aufbewahrt. Diese Individuen sollten so gut wie möglich die taxonomische<br>Diversität repräsentieren (Arten, Entwicklungsstadien, usw.). Eine «Wiko-Eti-<br>kette 1x» mit dem Namen des Taxons auf der Rückseite wird in jedes Röhr-<br>chen gelegt. Abbildung 4 und 13. |
| Verpackung von EPT-Taxa für •<br>die Bestimmung auf Artniveau<br>Aufbewahrung des gesamten | Alle EPT-Taxa werden nach Familie und Probestelle getrennt in Glasröhr-<br>chen oder PP/PS-Röhrchen von 40-50 ml (je nach Umfang des Materials)<br>gegeben. In jedes Röhrchen wird eine «Wiko-Etikette 8x» mit dem Namen<br>des Taxons auf der Rückseite gelegt. Abbildung 5 und 12.<br>Ab diesem Zeitpunkt muss das gesamte EPT-Material in 85%igem nicht de-<br>naturierten Ethanol für die Bestimmung auf Artniveau durch einen Spezialis-                                                                    |
| <b>EPT-Material</b>                                                                        | ten aufbewahrt werden. Das gesamte Material wird aufbewahrt. Mithilfe von<br>Farbmarkierungen können Eintagsfliegen (rot), Plecopteren (blau) und<br>Trichopteren (grün) voneinander getrennt werden. Diese Markierung ist<br>nützlich, wenn die Bestimmung für jede Ordnung von einem anderen Spezi-<br>alisten durchgeführt wird.                                                                                                    |
| Diesen Vorgang für jede<br>Probestelle wiederholen                                         | Am Ende der Sortierung und Bestimmung auf IBCH-Ebene kann es vor-<br>kommen, dass man eine recht grosse Zahl an Röhrchen für die EPT-Fami-<br>lien hat, aber nur ein Röhrchen für jedes Nicht-EPT-Taxon.                                                                                                    |

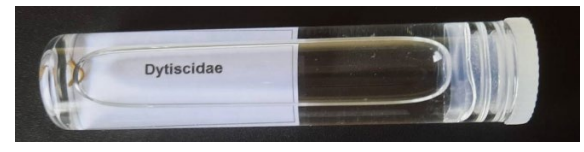

*Abbildung 4 : Nicht-EPT-Taxon auf der Rückseite der «Wiko-Etikette 1x»*

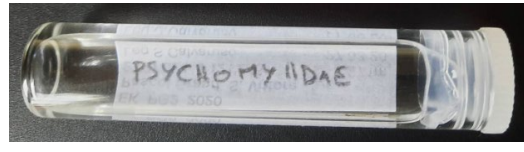

*Abbildung 5 : EPT-Taxon auf der Rückseite der «Wiko-Etikette 8x»*

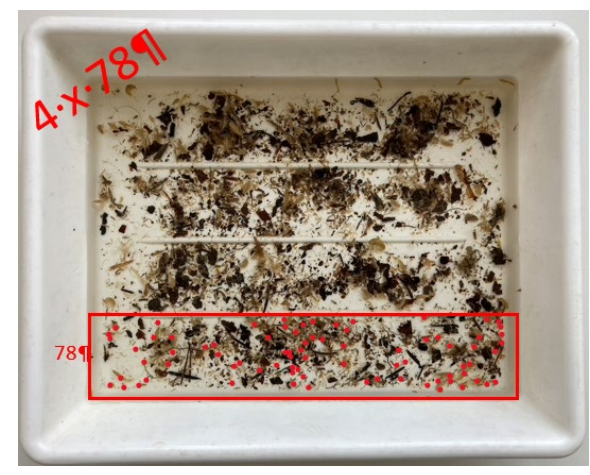

*Abbildung 6 : Zählung von 1/4 der Gammariden mit hoher Abundanz*

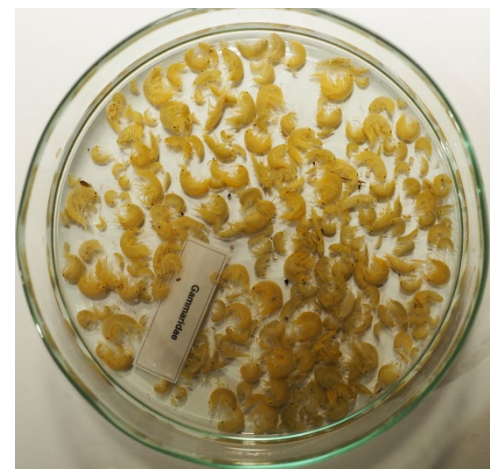

*Abbildung 7 : Schale mit 361 Gammarus*

**2. EPT: Sortieren und Bestimmung (-> Ausfüllen "Taxaliste E", "Taxaliste P", "Taxaliste T" im Eingabeformular)**

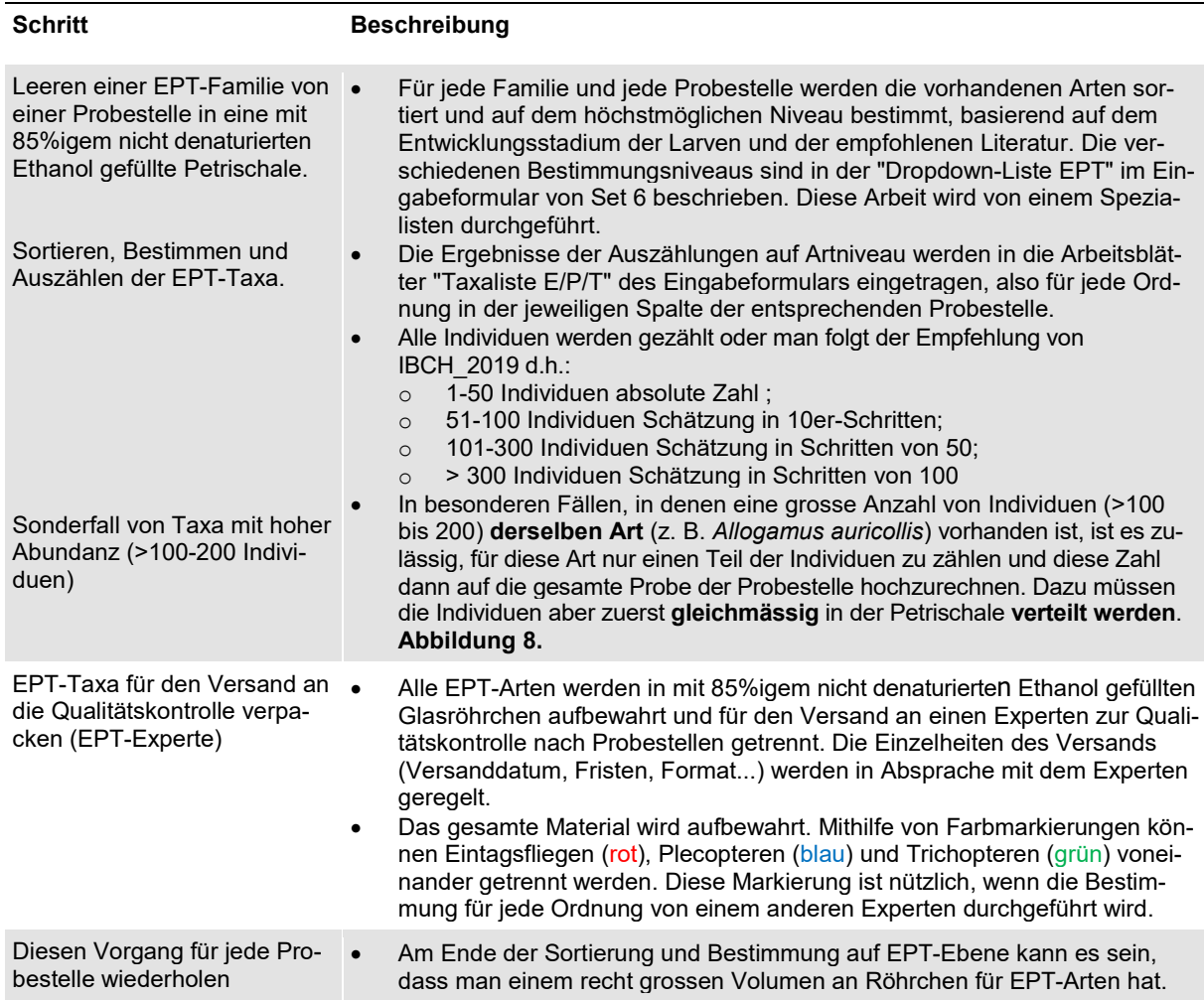

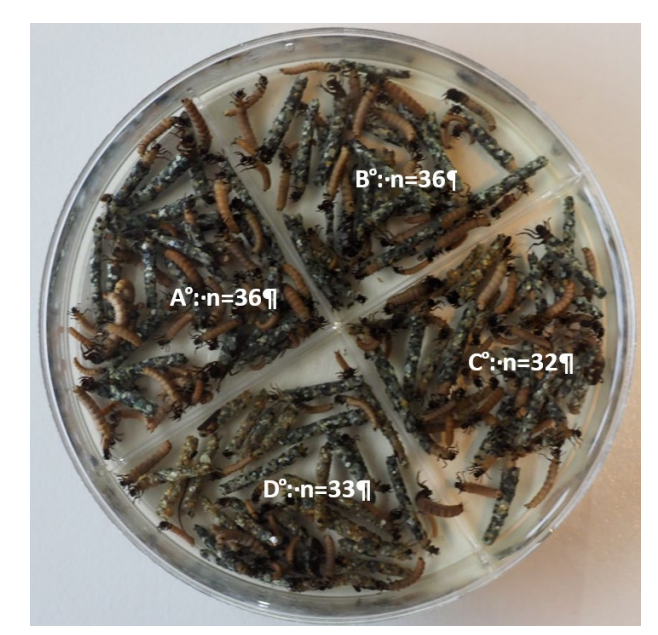

*Abbildung 8: Beispiel mit 137 Individuen von Allogamus auricollis, die gleichmässig in einer Petrischale ausgebreitet sind. Je nach ausgezähltem Viertel, schwankt die Hochrechnung zwischen 128 und 144 Individuen.*

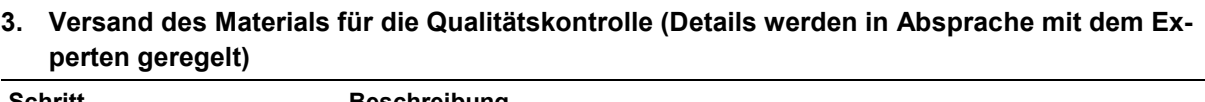

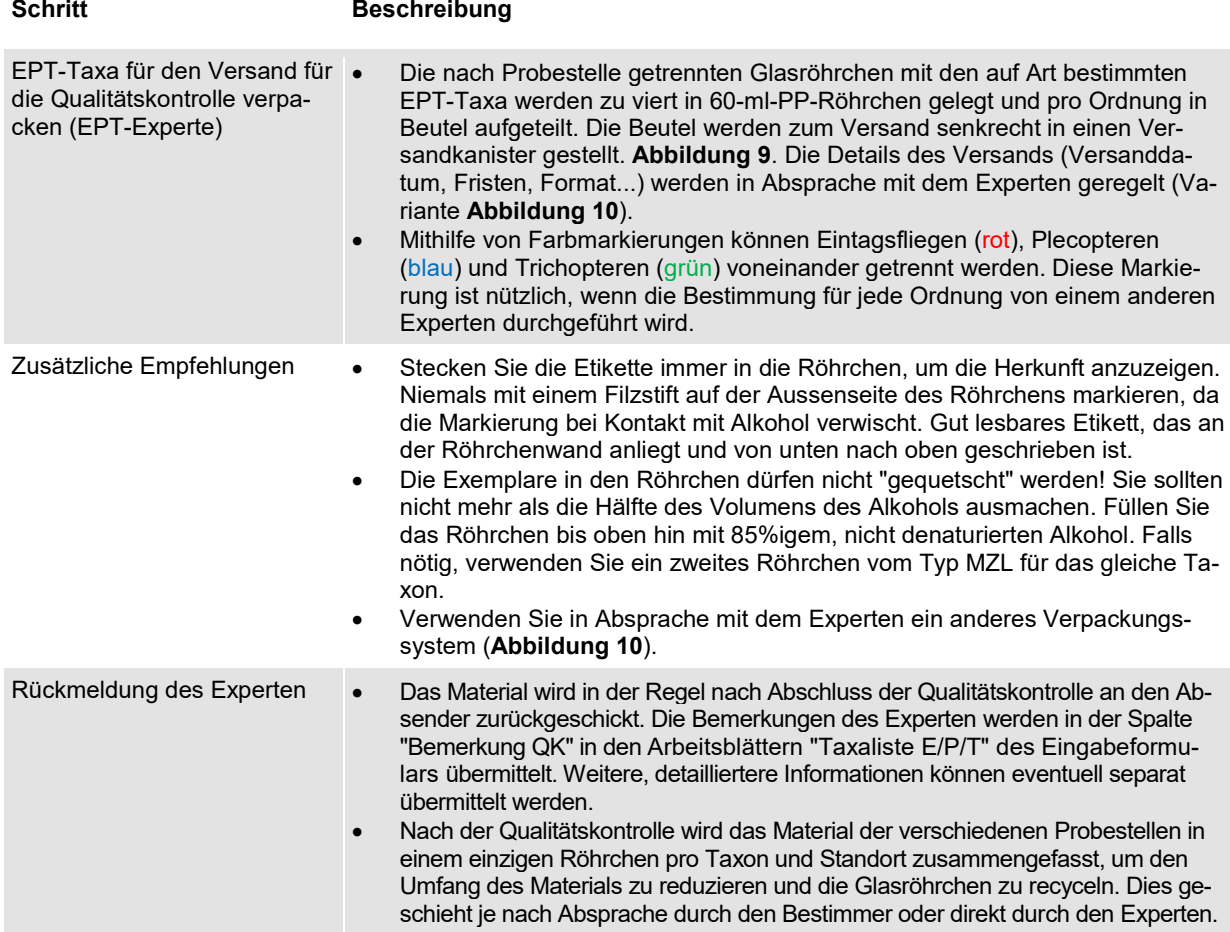

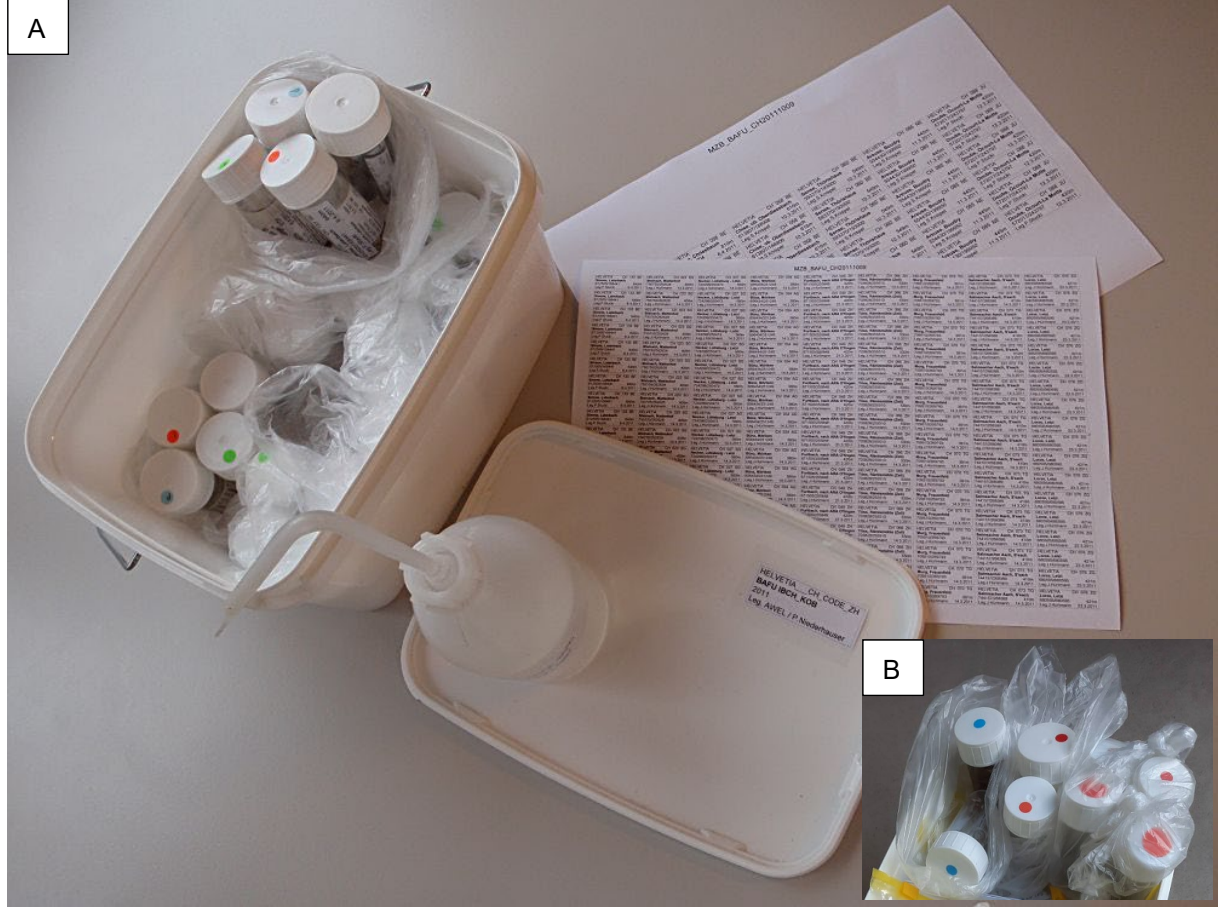

*Abbildung 9: A: Empfohlenes Verpackungssystem für den Versand der EPT-Arten für die Qualitätskontrolle. Für einen Standort werden alle mit einem Farbpunkt markierten PP EPT-Röhrchen in einem Beutel gesammelt und in einen Eimer für den Versand gegeben. Auf den Deckel des Eimers werden ein oder mehrere «Wiko-Etikette 1x» mit dem Namen des Mitarbeiters geklebt. B : Falls das Material an getrennte EPT-Experte geschickt wird, können die PP EPT-Röhrchen pro Farbe in einen Beutel gegeben werden.*   $\mathbf{E}$ 

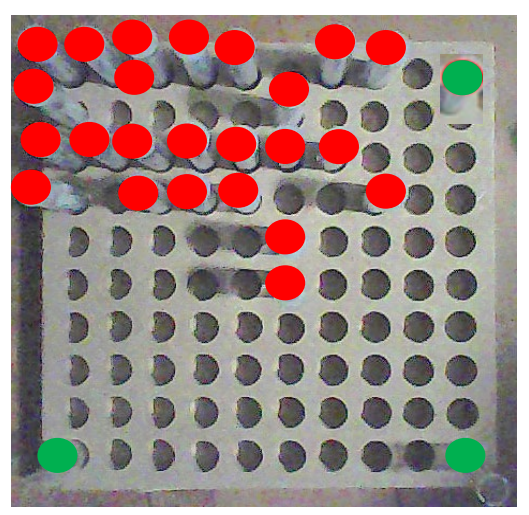

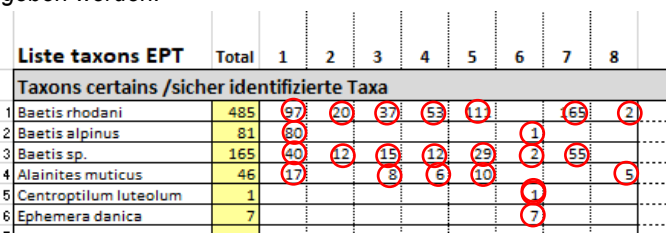

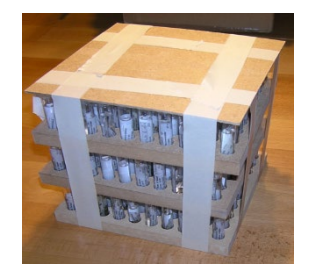

*Abbildung 10: Alternatives Verpackungssystem für den Versand der EPT-Arten für die Qualitätskontrolle. Die Proben werden nach Standort und Ordnung getrennt auf Lochplatten geordnet. Die Platten können für den Versand jeweils zu dritt übereinander gestapelt werden.*

# **4. Archivierung des Materials (empfohlen, aber optional)**

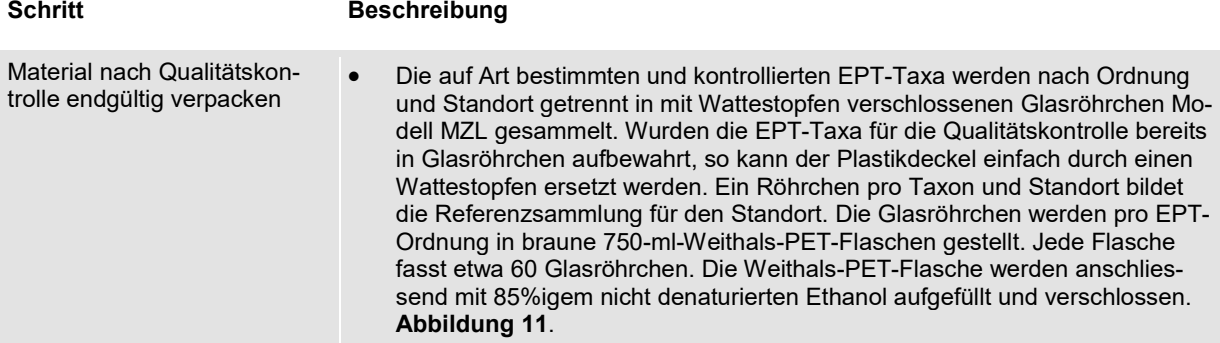

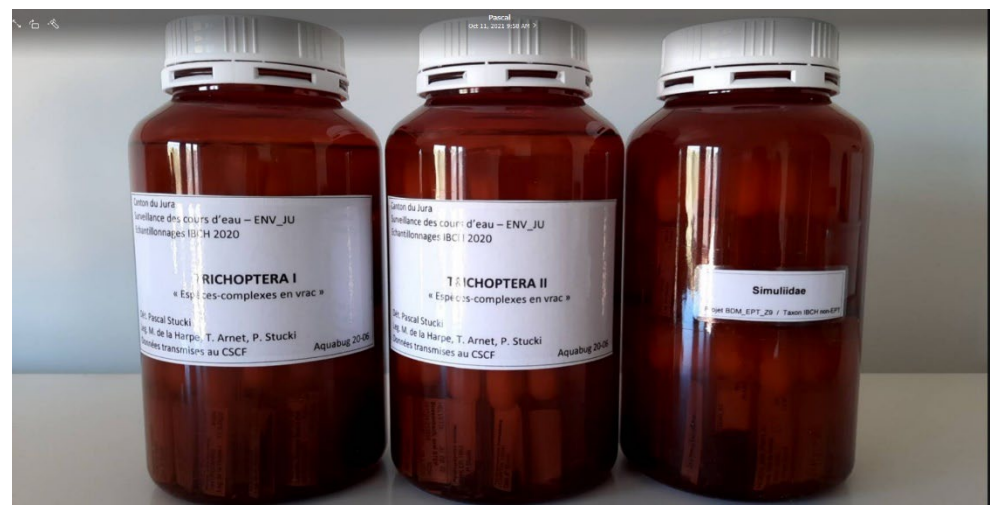

*Abbildung 11: Weithals-Flaschen zur Archivierung von EPT- und Nicht-EPT-Material.*

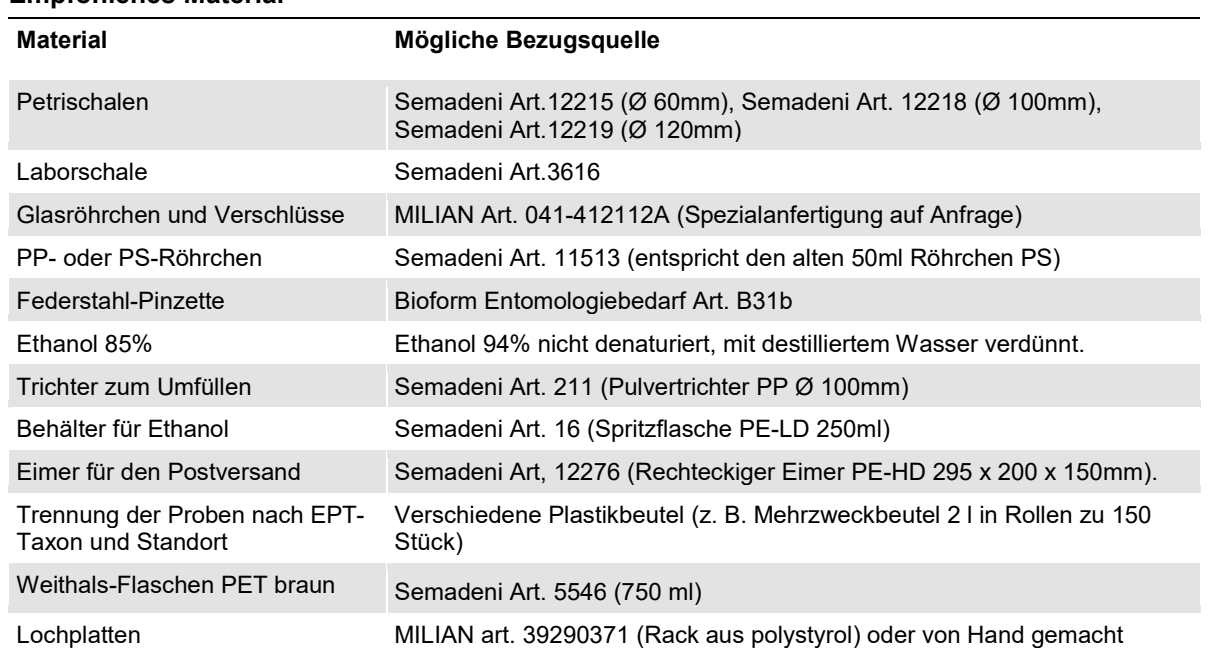

#### **Empfohlenes Material**

### **Vorlagen für die Etiketten**

Es stehen Vorlagen für standortbezogene Etiketten zur Verfügung (siehe Beilagen):

- «Wiko-Etikette 8x» für die Beschriftung
	- o der Behälter mit dem nach Probestellen getrennten gesamten Material im Feld
	- o der Röhrchen der EPT-Taxa vor der Qualitätskontrolle.
- «Wiko-Etikette 1x» für die Beschriftung
	- o der Röhrchen zur Archivierung der Nicht-EPT-Taxa
	- o der Röhrchen zur Archivierung der EPT-Taxa nach erfolgter Qualitätskontrolle
	- o der Eimer für den Postversand für die Qualitätskontrolle.

Die Etiketten werden mit einem Laserdrucker auf weisses Papier von 80mg/m2 ausgedruckt. Graues oder gebleichtes Recyclingpapier von schlechter Qualität ist zu vermeiden.

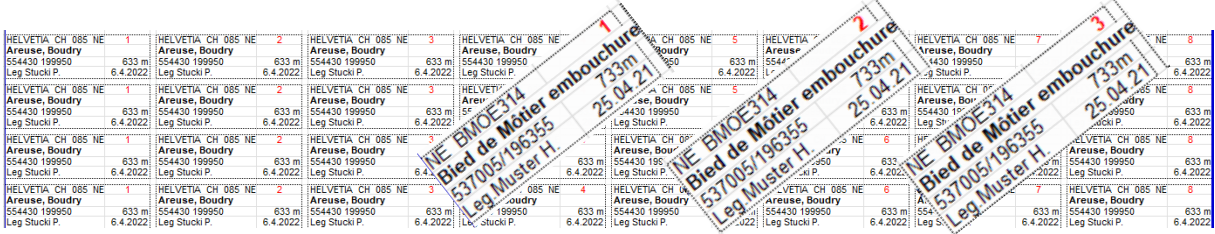

*Abbildung 12: Beispiel der Vorlage «Wiko-Etiketten 8x»*. *Die rote Farbe wurde hier zu Illustrationszwecken verwendet.*

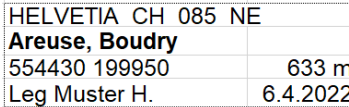

*Abbildung 13: Beispiel der Vorlage «Wiko-Etiketten 1x»*.

## **Zusätzliche Informationen**

Beilagen Das Eingabeformular (welches das Aufnahmeraster und die Laborprotokolle beinhaltet), das Qualitätskontrolle-Formular, die Erläuterungen zu den Laborarbeiten sowie die Etiketten-Vorlagen können hier heruntergeladen werden: [https://www.bafu.admin.ch/wir](https://www.bafu.admin.ch/wirkungskontrolle-revit)[kungskontrolle-](https://www.bafu.admin.ch/wirkungskontrolle-revit)revit

Das MSK-Modul (BAFU 2019) kann [hier](https://www.modul-stufen-konzept.ch/download/methoden-zur-untersuchung-und-beurteilung-der-fliessgewaesser_23_01_2020.pdf) heruntergeladen werden.

#### **Änderungsverzeichnis**

Relevante Änderungen seit der letzten Version sind grün markiert.

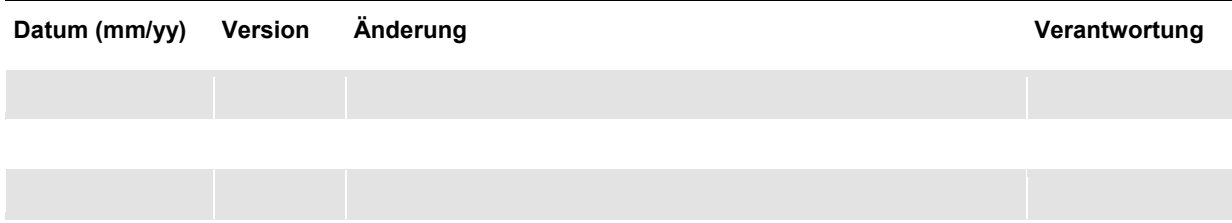